## **ICER Newsletter** 九州大学附属図書館付設教材開発センターだより

# 大学**ICT**推進協議会**2018**年度年次大会参加記

2018 年 11 月 19 日から 21 日にかけて札幌国際センターで開催された大学 ICT 推進協議会 2018 年度年次大会に 2018 年 11 月 19 日から 21 日にかけて札幌国際センターで開催された大学 ICT 推進協議会 2018 年度年次大会に ブース出展を行い、教材開発センターの活動を紹介しました。ブースでは、2018 年度夏に開講した MOOC「昆虫学入門 ブース出展を行い、教材開発センターの活動を紹介しました。ブースでは、2018 年度夏に開講した MOOC「昆虫学入門 - 多様性を探る - Exploring Insect Biodiversity」をはじめとして、教材開発センターでこれまで開発してきた電子教材、 - 多様性を探る - Exploring Insect Biodiversity」をはじめとして、教材開発センターでこれまで開発してきた電子教材、

映像教材を多くの方に実際にご覧いただきました。また、他大学の出展者の皆 映像教材を多くの方に実際にご覧いただきました。また、他大学の出展者の皆 様とは、MOOC コンテンツの今後の展望、映像制作のノウハウ、さらには大学 様とは、MOOC コンテンツの今後の展望、映像制作のノウハウ、さらには大学 間での協力についても情報交換を行う事ができ、大変有意義でした。さらに、 間での協力についても情報交換を行う事ができ、大変有意義でした。さらに、 本センターの岡田教授が座長を務めた「EDUCAUSE Core Data Service で測 本センターの岡田教授が座長を務めた「EDUCAUSE Core Data Service で測  $\begin{array}{lllllllllllllllllll} \end{array} \begin{minip}[t] \begin{minip}[t] \begin{minip}[t] \begin{minip}[t] \begin{minip}[t] \begin{minip}[t] \begin{minip}[t] \end{minip}[t] \end{minip}[t] \end{minip}[t] \begin{minip}[t] \begin{minip}[t] \begin{minip}[t] \end{minip}[t] \end{minip}[t] \begin{minip}[t] \begin{minip}[t] \begin{minip}[t] \end{minip}[t] \end{minip}[t] \end{minip}[t] \begin{minip}[t] \begin{minip}[t] \begin{minip}[t] \begin{minip$ 

る大学 ICT 環境の動向」をはじめとして様々な る大学 ICT 環境の動向」をはじめとして様々な セッションを聴講し、大学を主とした教育環境 セッションを聴講し、大学を主とした教育環境

における ICT 導入の現在の潮流を知ることができました。 における ICT 導入の現在の潮流を知ることができました。

前年度と同様に、今大会では各展示ブースにスタンプが配布され、スタンプを集めると 前年度と同様に、今大会では各展示ブースにスタンプが配布され、スタンプを集めると

抽選に応募できるスタンプラリー企画がありました。今大会では、AWS 抽選に応募できるスタンプラリー企画がありました。今大会では、AWS (Amazon Web Service) 提供のスマートスピーカーが賞品でした。家庭にス (Amazon Web Service) 提供のスマートスピーカーが賞品でした。家庭にス マートスピーカーが浸透し始めている昨今、ICT 環境が成熟しつつある現状で、 マートスピーカーが浸透し始めている昨今、ICT 環境が成熟しつつある現状で、 どのように教材開発に取り組むべきか、改めて考えさせられました。

開催概要 https://axies.jp/ja/conf/conf2018 【大井 京 准教授】

#### 全学**FD**「電子教材著作権講習会」「電子教材開発者向け講習会」を開催します

12月25日(火)に全学FD「電子教材著作権講習会」と「電子教材 開発者向け講習会」を開催します。「電子教材著作権講習会」では、 電子教材開発における著作権について注意すべき点等を、平成30 年5月に一部改正がされた著作権法を施行するための制度の整備 状況等も含め、ご説明します。「電子教材開発者向け講習会」では、 講義等ビデオ教材の活用状況や授業実践、ICT活用電子副教材の 開発事例等の教材開発センターの取組について、ご説明・ご紹介 します。教育の質を改善するために電子教材の活用をお考えの教 職員、学生の皆様のご参加をお待ちしています。

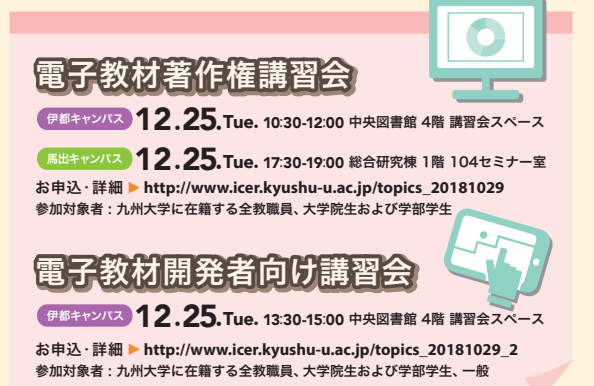

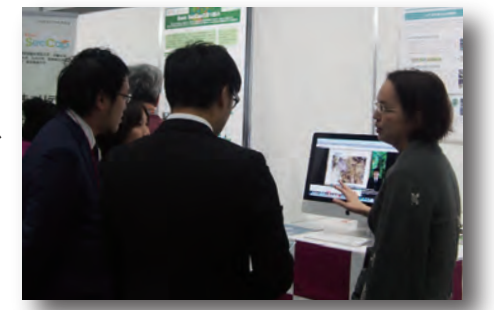

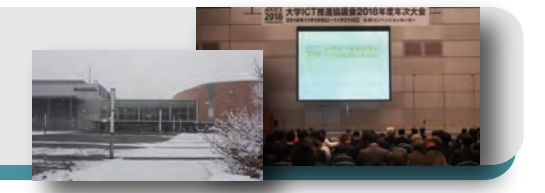

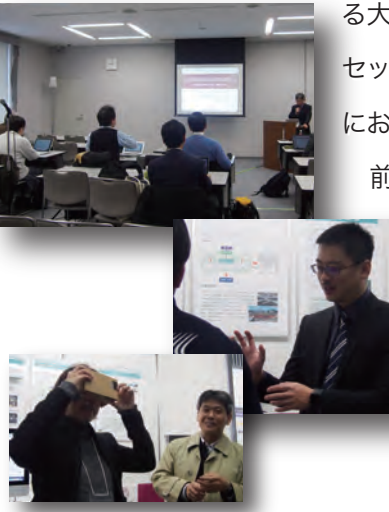

#### No.36 2018.12

#### **2D/3D**教材開発システムの紹介 ~ **vol.2**~

#### **vol.2** 光学式モーションキャプチャー装置

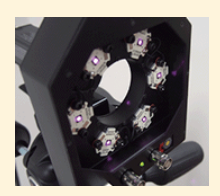

 この装置は、人や物体の「動き」をデジタルデータとして生成します。赤外線の反射を利用して計測 するために、対象物の計測したい複数の部位に赤外線反射マーカーを取り付けます。位置を正確に計 測するためには、各部位の反射光を多くの場所から捉える必要があるため、対象物の周りを 18 台のカ メラで取り囲みます。複数のカメラが捉えた反射光から各部位の位置を専用 PC で計算し、すべての

【再掲】

部位の位置データを集めることで、その時点における人の姿勢や対象物の形を求めることができます。それを適当な時間 区間で集めれば人や物体の「動き」データとなります。

「動き」データは、CG アニメーション制作の他、スポーツ科学におけ る選手の動き解析等で利用することが出来ます。是非、ご活用下さい。

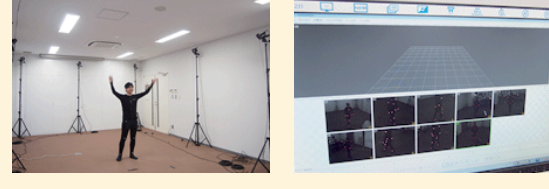

先生方の講義・研究資料の作成や講義の収録にお使いください。

※利用資格対象は九州大学に所属する専任の教職員になります

 $\sim$ 教材開発支援機材システムの貸し出しについて $\sim$ お問い合わせ、お申込みフォームはこちらから **http://www.icer.kyushu-u.ac.jp/lectcast\_use\_apply**

▼教材開発センターでは、下記の機材を貸し出しています。

① デジタル顕微鏡② 光学式モーションキャプチャー装置 ③ **3D** スキャナー④ **3D** プリンター⑤ ハイスピードカメラ ⑥ 視線追尾装置⑦ **360** 度 **VR** カメラ⑧ 講義収録配信システム

#### 教材開発の事例紹介 ーLinked Dataに基づいた質問形式演習(クイズゲーム)の自動生成ー

 クイズゲームは E-learning コンテンツの一種としてよく利用されます。しかし、一般的なクイズは変化が少ないので、期待され る効果に達成できないかもしれません。この問題を解決するために、Linked Data に基づいて新しいクイズを生成する

方 法を提 案しました。Linked Data は伝統的な Relational Database と違い、単に値を記録することではなく、データアイ テム間の関係も記録でき、この関係を利用して変化が多 いクイズを生成できます。提案した方法は二つのツール (データスキーマの抽出ツールとページテンプレートの オーサリングツール)を含めています。データスキーマの抽 出ツールは Linked Data の構造をグラフで表現でき、オーサリン グツールはクイズのページテンプレートを編集できます。データ の構造グラフとページテンプレートの間のリンクを定義したら、ク イズの自動生成を実現できます。現在、この方法で中国語単語テ ストアプリを開発して、アプリの効果を検証中です。 step<sup>1</sup>

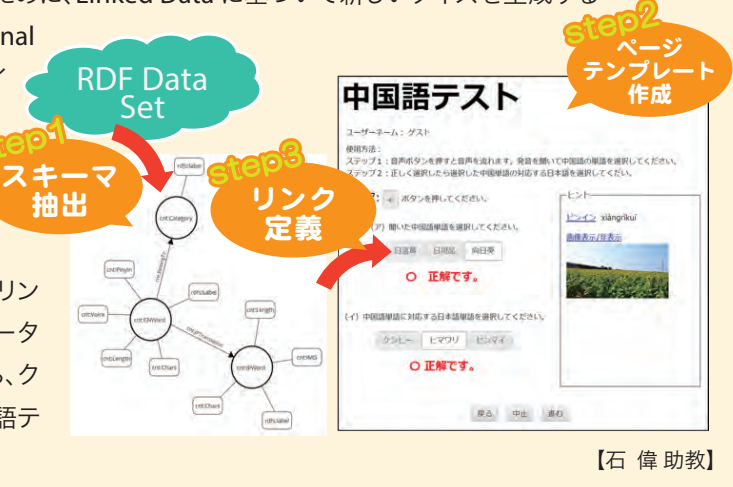

### 定年退職教員の最終講義を撮影しませんか?

 教材開発センターでは、毎年、定年退職を迎える先生の最終講義を撮影し、九州大学公式YouTube等で配信しています。 ご興味のある方は、まずは教材開発センターまでお気軽にご相談ください。撮影と公開を希望される場合は、「撮影・公開依 頼書」にご記入の上、最終講義の1ヶ月前を目安に、下記問い合わせ先宛てにご提出ください。

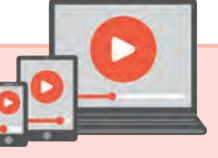

#### お問い合わせ先 ▶ http://www.icer.kyushu-u.ac.jp/flows

九州大学公式YouTube https://www.youtube.com/user/KyushuUniv

過去の最終講義動画 ■ https://www.youtube.com/playlist?list=PLVhBvfY\_xuBIusDcP1VTxXUGaRB5RDic0